### **Správná praxe hodnocení analytických výsledků**

*Mgr. Štěpán Káňa*

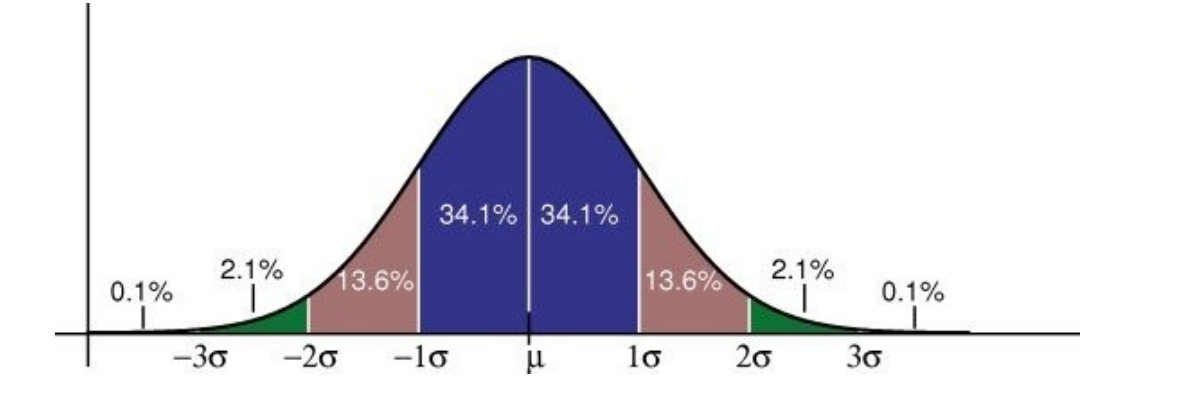

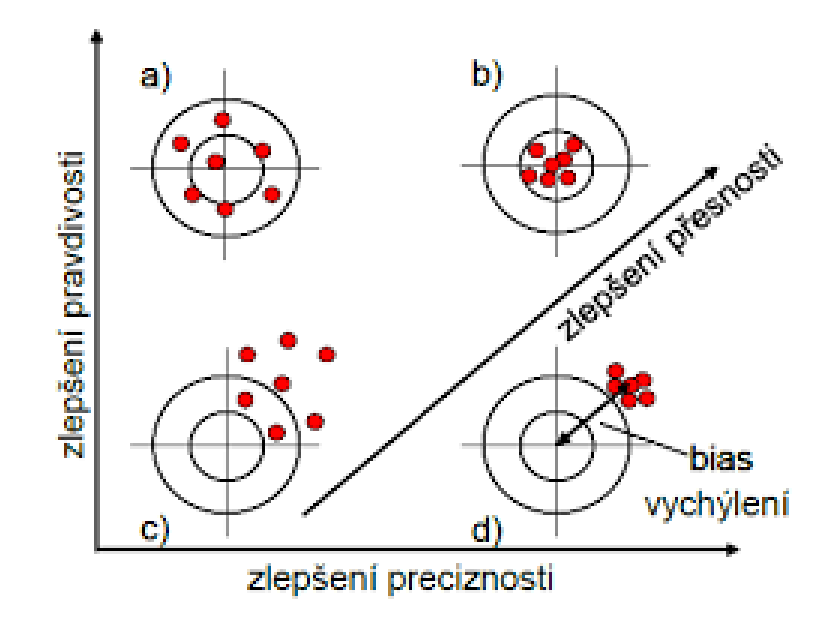

G6141, PřF MU,

### **Přesnost měření a zaokrouhlování**

- Co jsou platné místa? 0,0034 0,003400 1200
- Jaký je správný zápis čísel? (ten exponenciální) 1,23 10<sup>23</sup>
- Prakticky se výsledky měření zapisují s přesností na 2 3 platné místa
- Zaokrouhlování a kdy zaokrouhlujeme?

- Vypočítejte látkové množství ideálního plynu ze stavové rovnice, znáte-li:
	- $p = 9.9 10^4$  Pa
	- $V = 1.254 10^{-3}$  m<sup>3</sup>
	- *T =* 298 K
	- $R = 8.314$  J K<sup>-1</sup> mol<sup>-1</sup>
- Naměříme 25 cm pomocí pravítka, 1.2 µm pomocí mikrometru a sečteme. Jak výsledek zapíšeme?

# **Teorie chyb**

• chyby **hrubé**

objektivní i subjektivní charakter, vznikají v důsledku (jednorázového) omylu při měření nebo vyhodnocení dat

#### • chyby **náhodné**

nepravidelný charakter; způsobené drobnými nepřesnostmi při operacích; mají tendenci vzájemné kompenzace

#### • chyby **systematické**

opakovaná (stálá) chyba během celého měření nebo vyhodnocení, lze ji korigovat či úplně eliminovat

# **P + P = P**

- **Pravdivost:** těsnost shody mezi aritmetickým průměrem nekonečného počtu opakovaných naměřených hodnot veličiny a referenční hodnotou veličiny.
- **Preciznost:** těsnost shody mezi naměřenými hodnotami veličiny získanými opakovanými měřeními na stejném objektu nebo na podobných objektech za specifikovaných podmínek.
- **Přesnost:** těsnost shody mezi naměřenou hodnotou veličiny a pravou hodnotou měřené veličiny.

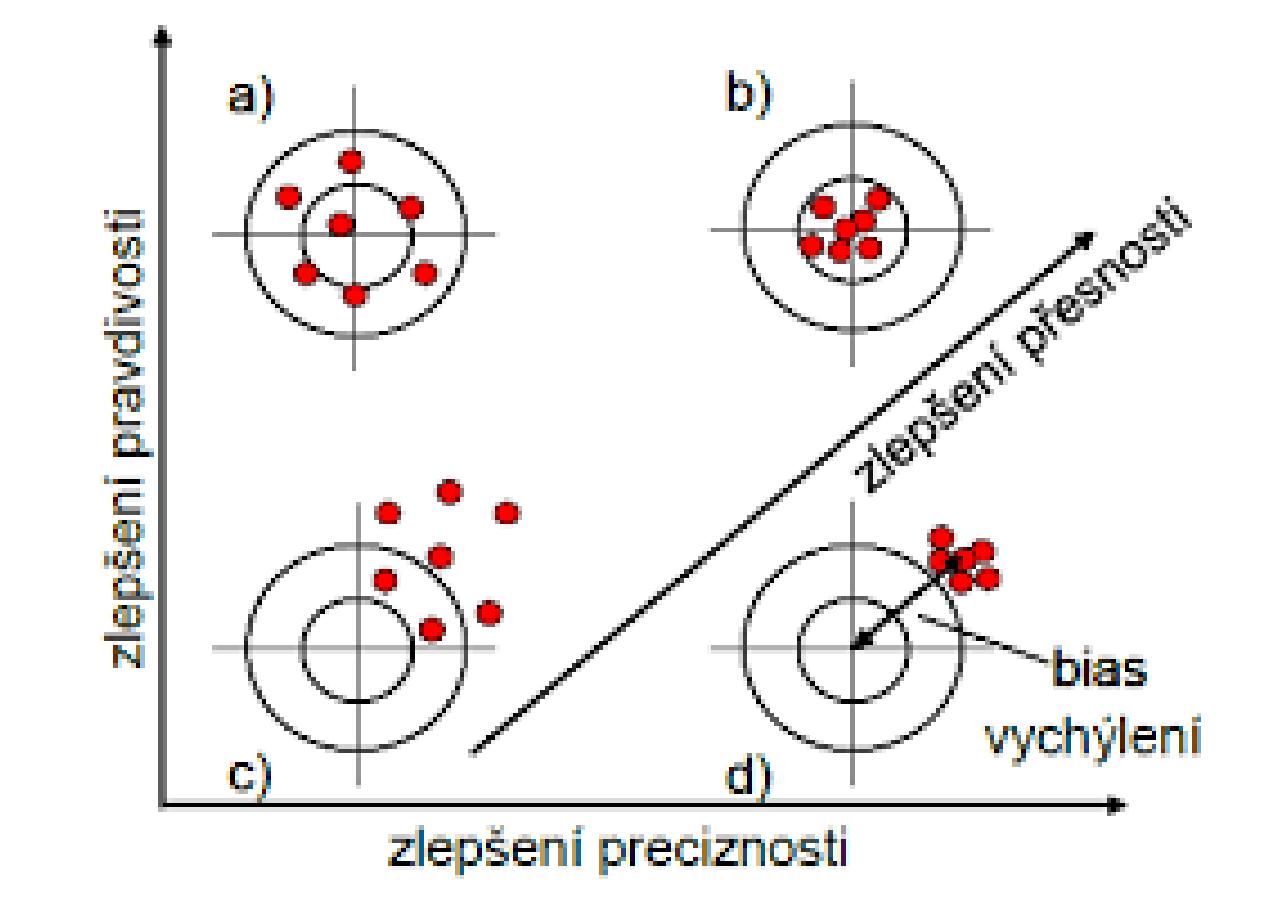

# **Zlaté pravidlo**

## *Jedno měření, žádné měření. Dvě měření jsou horší než to jedno měření.*

Je tedy třeba pracovat se **souborem dat** (3 ≤ n) a zvolit statistický přístup.

### **Deanův-Dixonův test**

• Vyloučení odlehlých hodnot (eliminace hrubých chyb) pro malé soubory (do 10 paralelních měření)

• 
$$
Q_n = \frac{x_n - x_{n-1}}{R}
$$
  
kde R je rozpětí

Při rozboru křemičitanu byl nalezen tento obsah SiO2: **52,44** %, **53,82**  %, **52,91** %, **50,10** %, **54,03** %, **53,89** %. Je některý z výsledků odlehlý na hladině významnosti  $\alpha$  = 0,05 ?

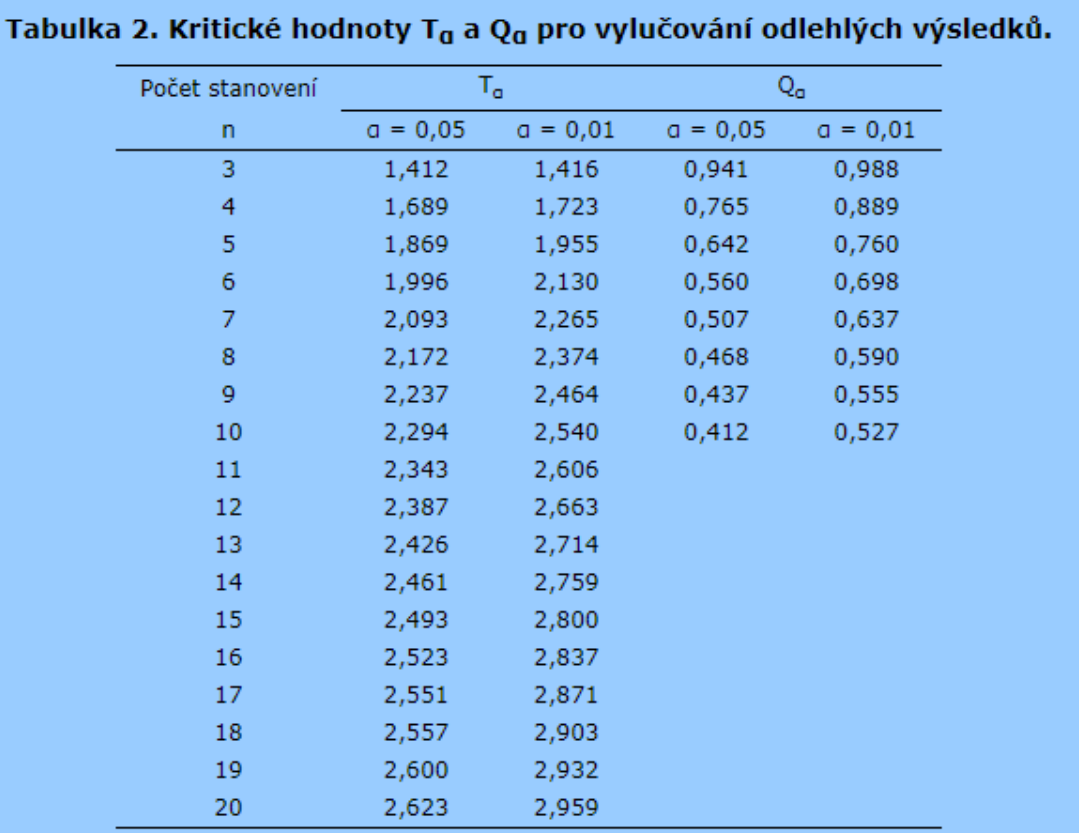

### **Normální (Gaussovo) rozdělení**

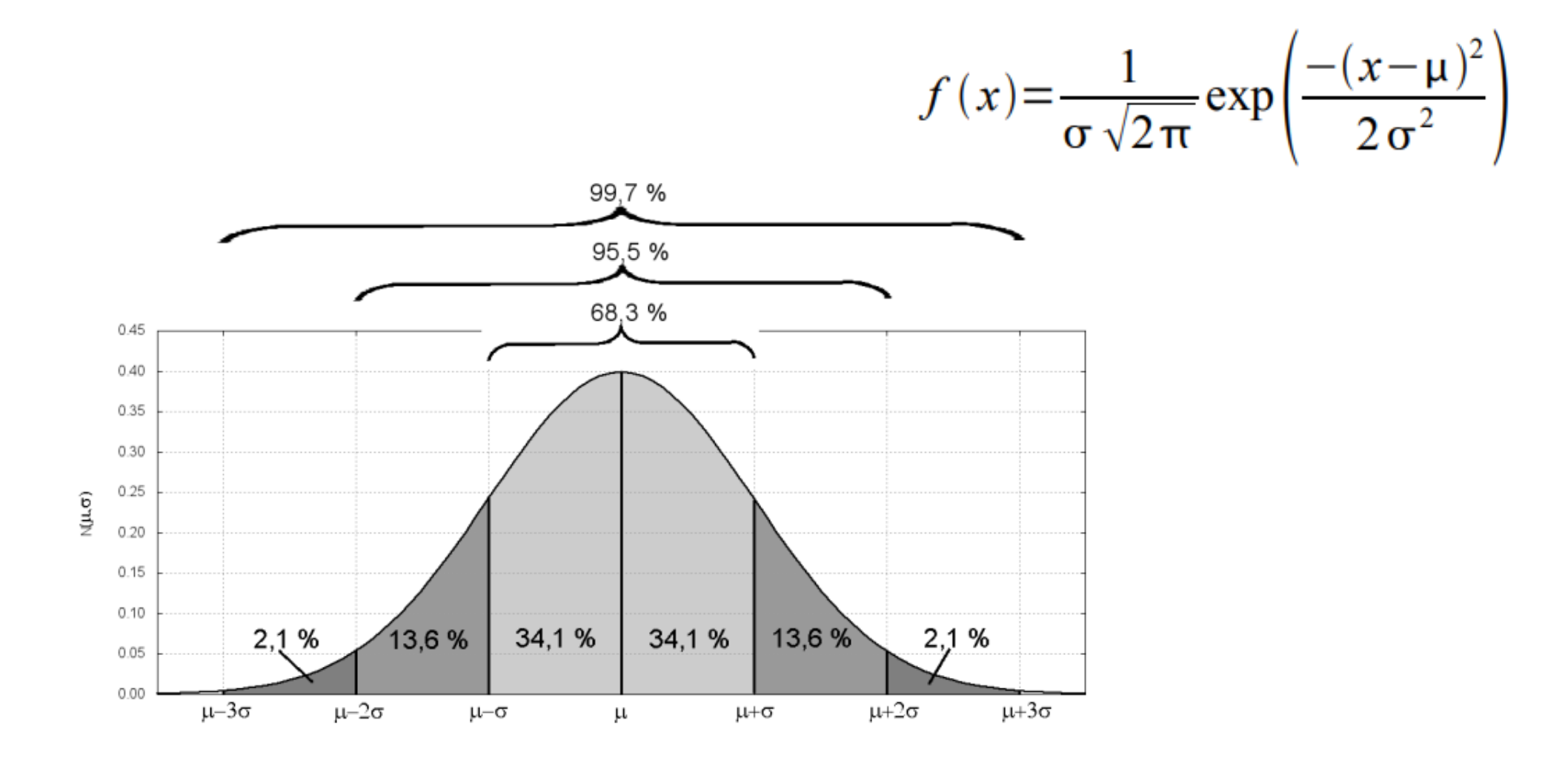

### **Směrodatná odchylka, rozptyl**

$$
s = \sqrt{s^2} = \sqrt{\frac{1}{n-1} \sum_{i=1}^{n} (x_i - \bar{x})^2}
$$

Jak se vypočítá relativní směrodatná odchylka?

Stanovení mědi v horninovém materiálu pomocí XRF poskytlo tyto výsledky: 3,22 %, 3,18 %, 3,66 %, 3,34 %, 3,48 %, 3,55 % Cu. Jaká je směrodatná odchylka měření a relativní směrodatná odchylka? Rovněž otestujte odlehlost výsledků.

## **Význam**

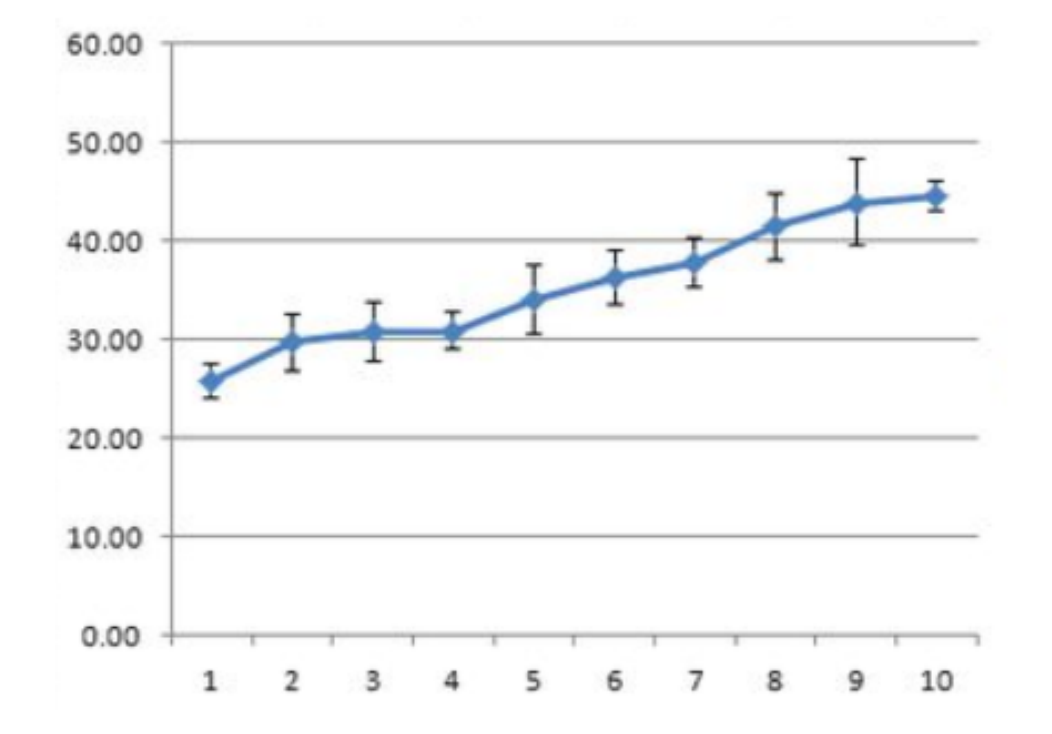

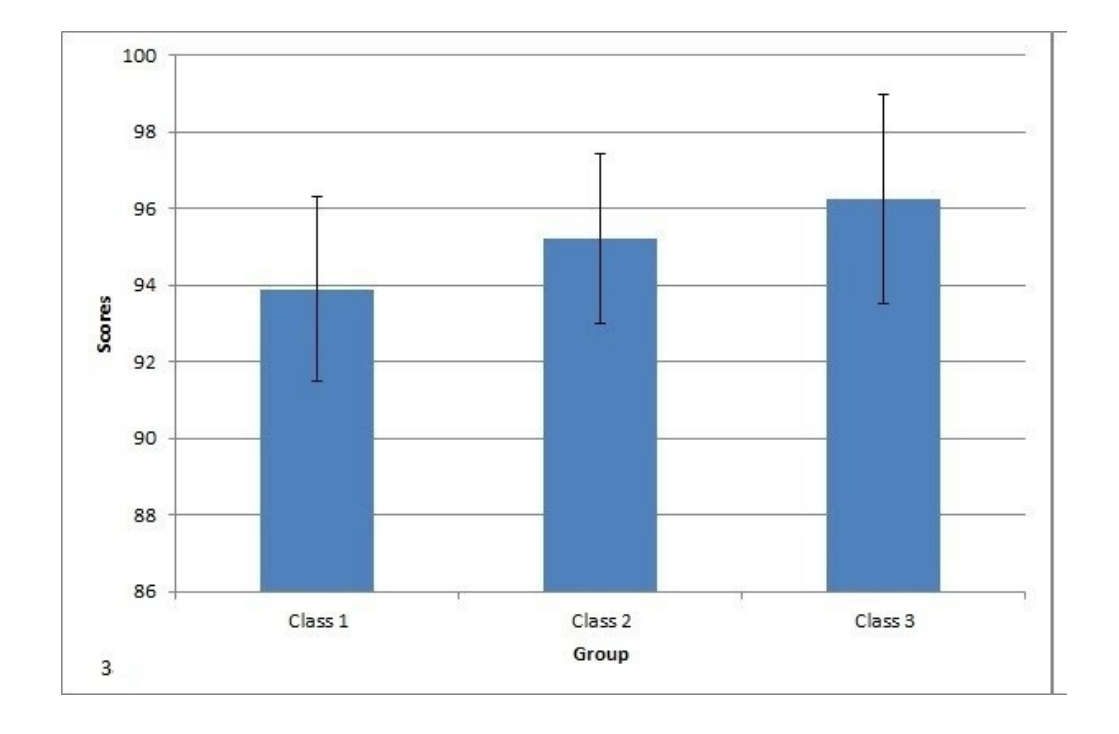

## **Testování přesnosti výsledků**

• Pro malé soubory (do 10 paralelních měření) se užívá **Lordův** test:

$$
u_o = \frac{|\bar{x} - \mu|}{R}
$$

Elementární analýzou standardu lignitu byl zjištěn následující obsah uhlíku: **48,05** %, **48,15** %, **48,08** %, **47,80** %, **48,12** %. Certifikovaný obsah je **48,19** %. Otestujte přesnost metody pro α = 0,05.

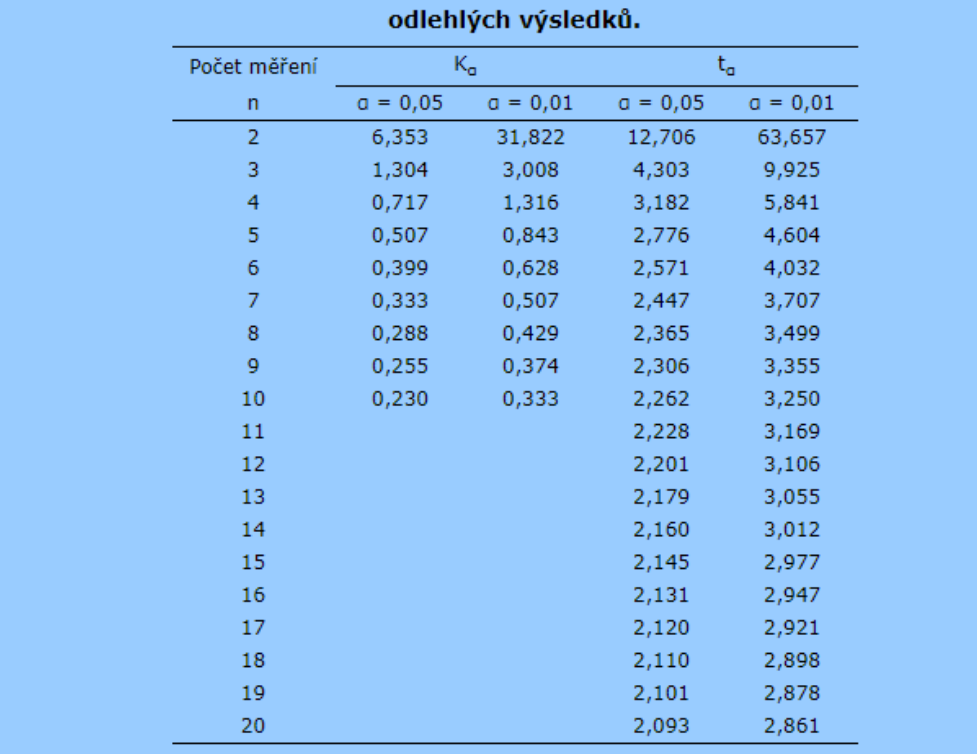

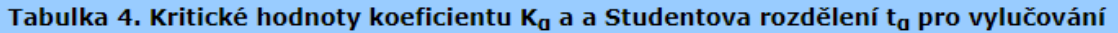

# **Neměřím, raději si zaplatím**

Jak se vyznat v protokolu u zkoušce z akreditované laboratoře?

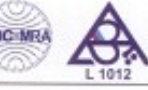

#### $List:1/2$

#### PROTOKOL O ZKOUŠCE č. 2484/15

Vzorek ke zkoušení předkládá : Obec Střezimíř Střezimíř č.p. 110 25787 Střezimiř

Zakázka

Číslo vzorku: 5856 Datum odběru: 30.3.2015  $8:55$ Vzorek odebral : Pošíková Kateřina Vzorky přijaty dne : 30.3.2015 Datum provedení zkoušek: 30.3. - 8.4.2015 Materiál : voda pitná Způsob odběru : akreditovaný dle SOP-V-01(ČSN ISO 5667-5)

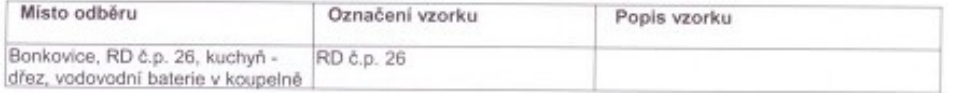

#### Použité metody zkoušení

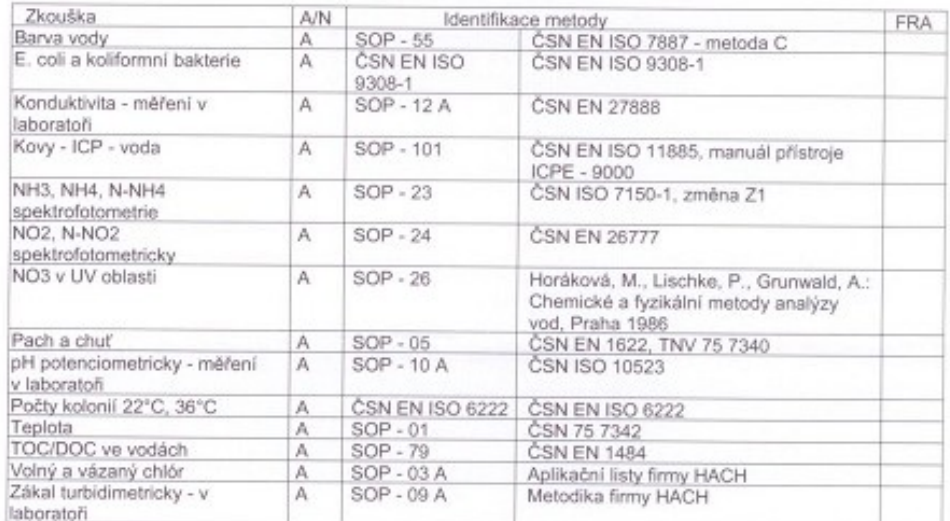

#### Výsledek rozboru

#### Mikrobiologické ukazatele

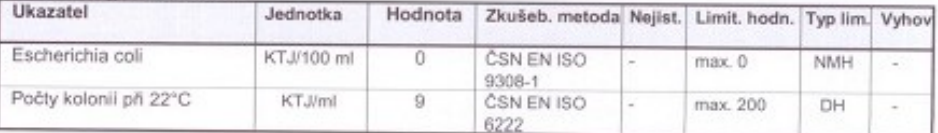

#### BIOANALYTIKA CZ, s.r.o.

#### Laboratoř Chrudim, zkušební laboratoř č. 1012, akreditovaná ČIA PROTOKOL O ZKOUŠCE č. 2484/15

537 01 Chrudim, Pistovy 820

List: 2/2

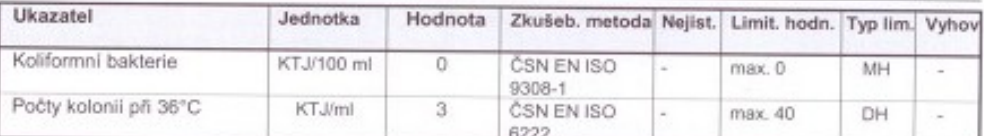

#### Chemické ukazatele

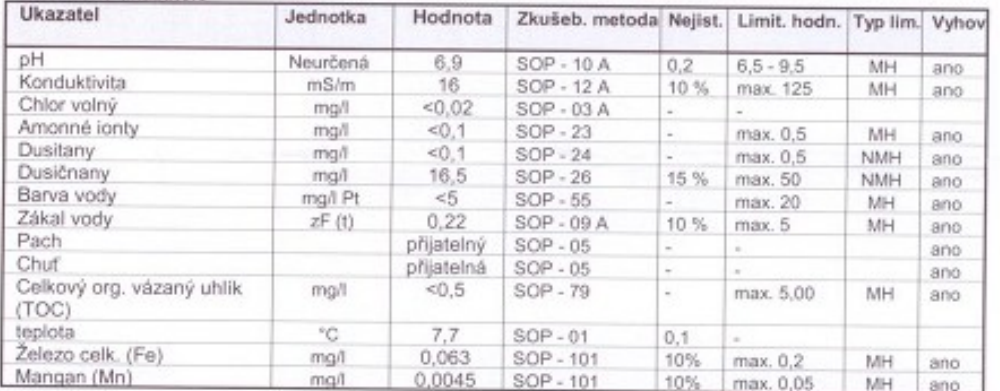

Laboratoř prohlašuje, že výsledky zkoušek uvedené na všech listech protokolu se týkají pouze vzorku uvedeného na tomto protokolu a nenahrazuje jiné dokumenty. Bez písemného souhlasu vedoucího zkušební laboratoře se protokol o zkoušce nesmí reprodukovat jinak, než celý.

Hodnocení je provedeno dle vyhl. č. 252/2004 Sb., kterou se stanoví hygienické požadavky na pitnou a teplou vodu a četnost a rozsah kontroly pitné vody, v platném znění. Hodnocení zpracoval: Ing. Eva Novotná.

Nejistota měření je rozšířená nejistota odpovídající 95 % intervalu spolehlivosti. Je uvedena jako odhad relativní směrodatné odchylky v procentech násobený koeficientem k = 2.

> vaborato  $\mathsf{NAO} \cdot \mathsf{C}_{\mathsf{Lg}}$

 $6.1012$ 

Nejistota vzorkování není zahrnuta ve výpočtu celkové nejistoty měření. Neakreditované zkoušky jsou u parametru označeny \*. Vysvětlivky: KTJ - kolonie tvořící jednotka NMH - nejvyšší mezní hodnota MH - mezní hodnota DH - doporučená hodnota

Flexibilita nebyla uplatněna.

Vedoucí zkušební laboratoře: Ing. Markéta Dvořáčková Protokol vyhotovil: Plíšková Hana V Chrudimi dne: 8.4.2015 **CONSULVING** 

Ing. Iva Dibličková vedoucí oddělení základní chemie

# **Úkol**

• Ve standardu byl stanoven draslík s těmito výsledky: **258** mg/l, **259** mg/l, **257** mg/l, **249** mg/l, **259** mg/l, **257** mg/l a **260** mg/l. Referenční hodnota standardu je **257** mg/l.

Otestujte:

- a) odlehlost výsledků
- b) stanovte střední hodnotu, směrodatnou odchylku a RSD
- c) učiňte závěr, zda-li metoda je přesná pro měření draslíku

### **Chci vědět více?!**

<https://ach.upol.cz/ucebnice/hodnoceni.htm>